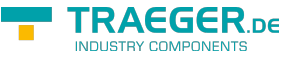

## OpcConditionNodeExtension Class

**Namespace:** Opc.UaFx.Server **Assemblies:** Opc.UaFx.Advanced.dll

Provides static (Shared in Visual Basic) extension methods to manage [OpcConditionNode](https://docs.traeger.de/en/software/sdk/opc-ua/net/api/opc.uafx.opcconditionnode) objects.

**C#**

public static class OpcConditionNodeExtension

**Inheritance** [Object](https://docs.microsoft.com/en-us/dotnet/api/system.object) › OpcConditionNodeExtension

## <span id="page-0-0"></span>Methods

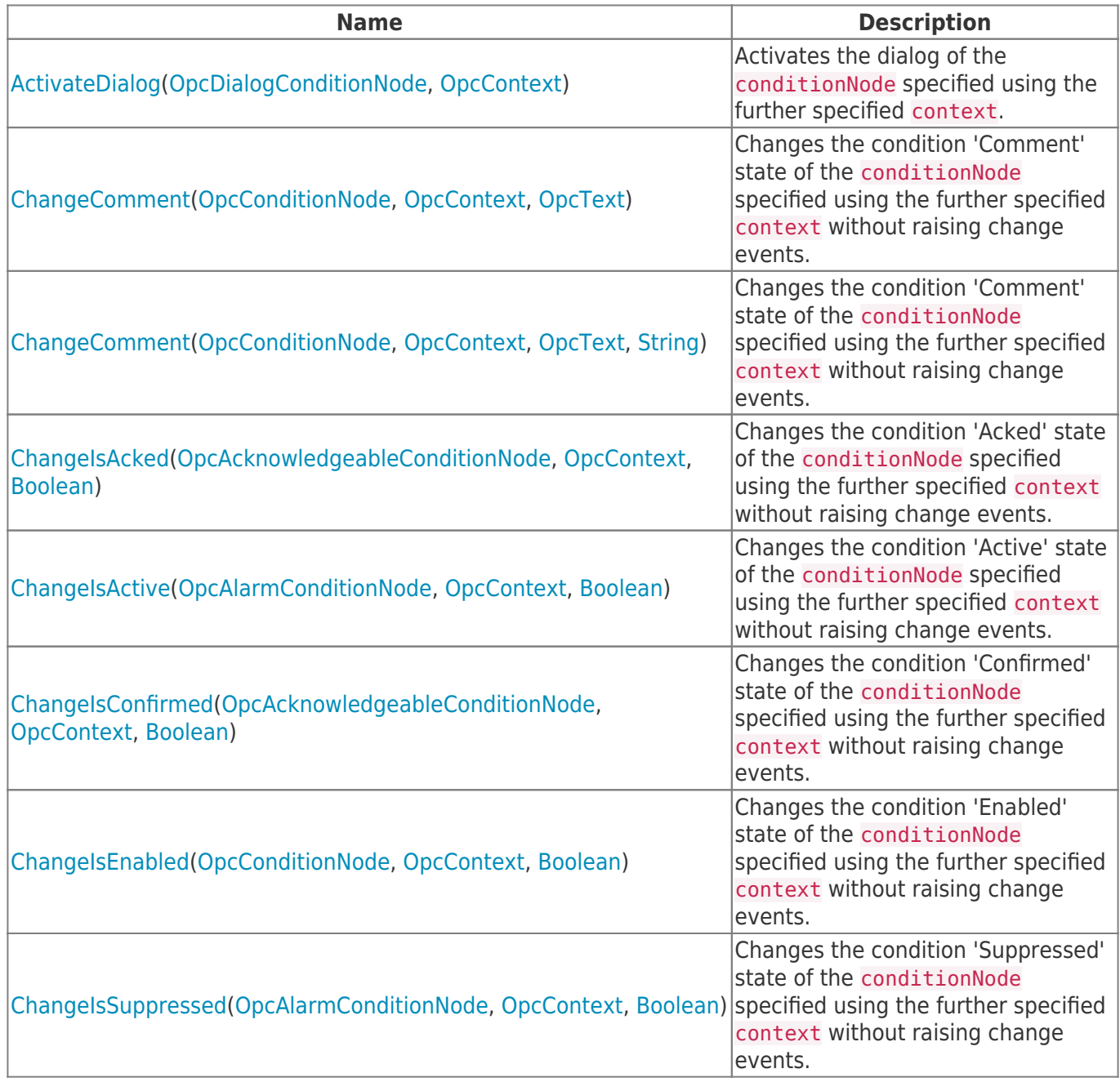

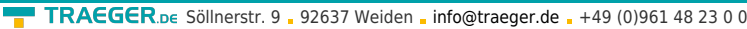

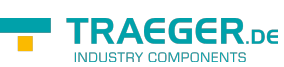

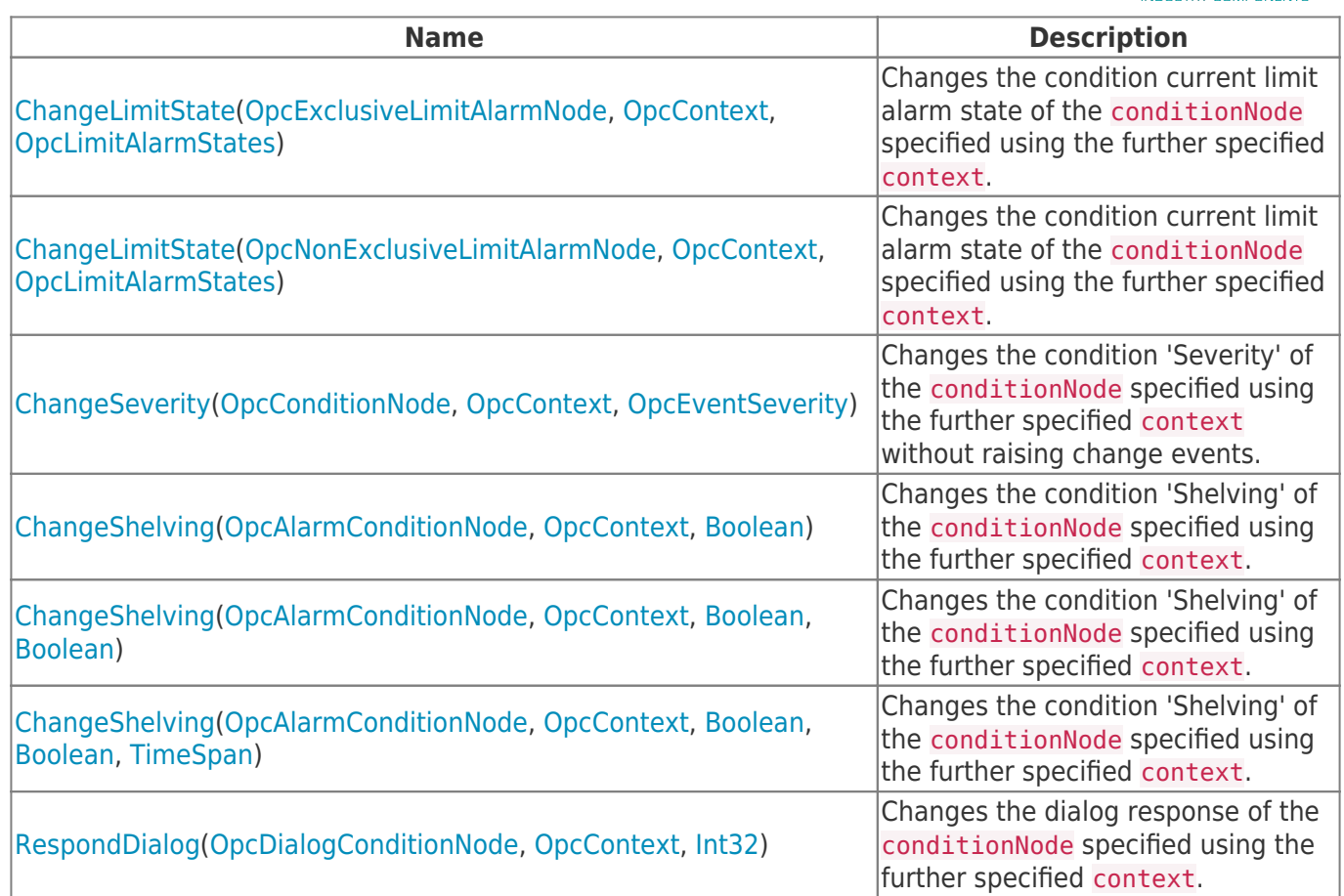

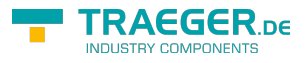

## Table of Contents

*[Methods](#page-0-0)* .................................................................................................................................................. [1](#page-0-0)

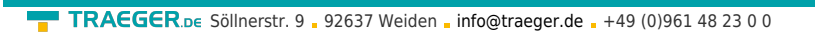

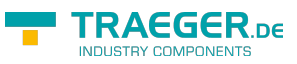